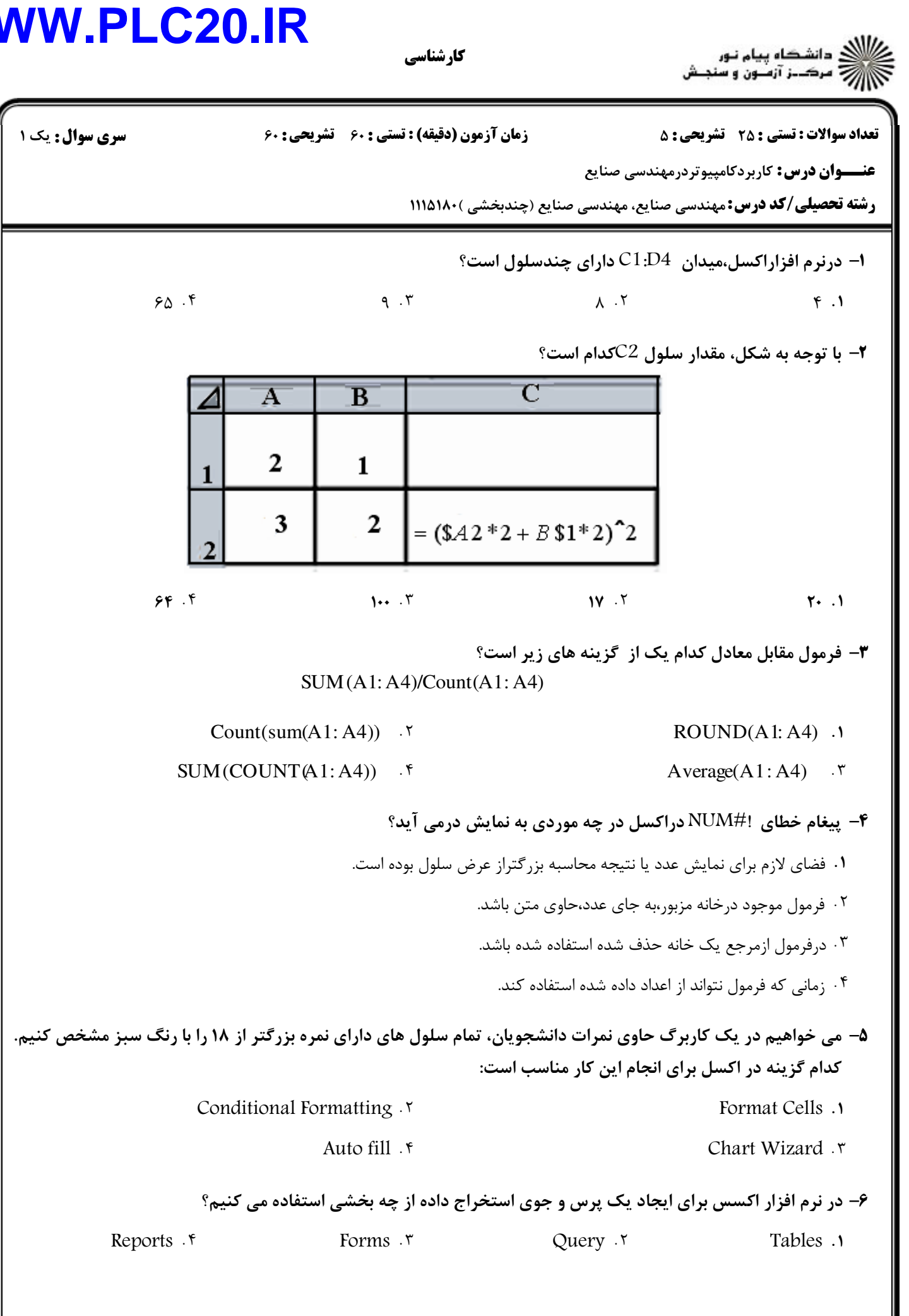

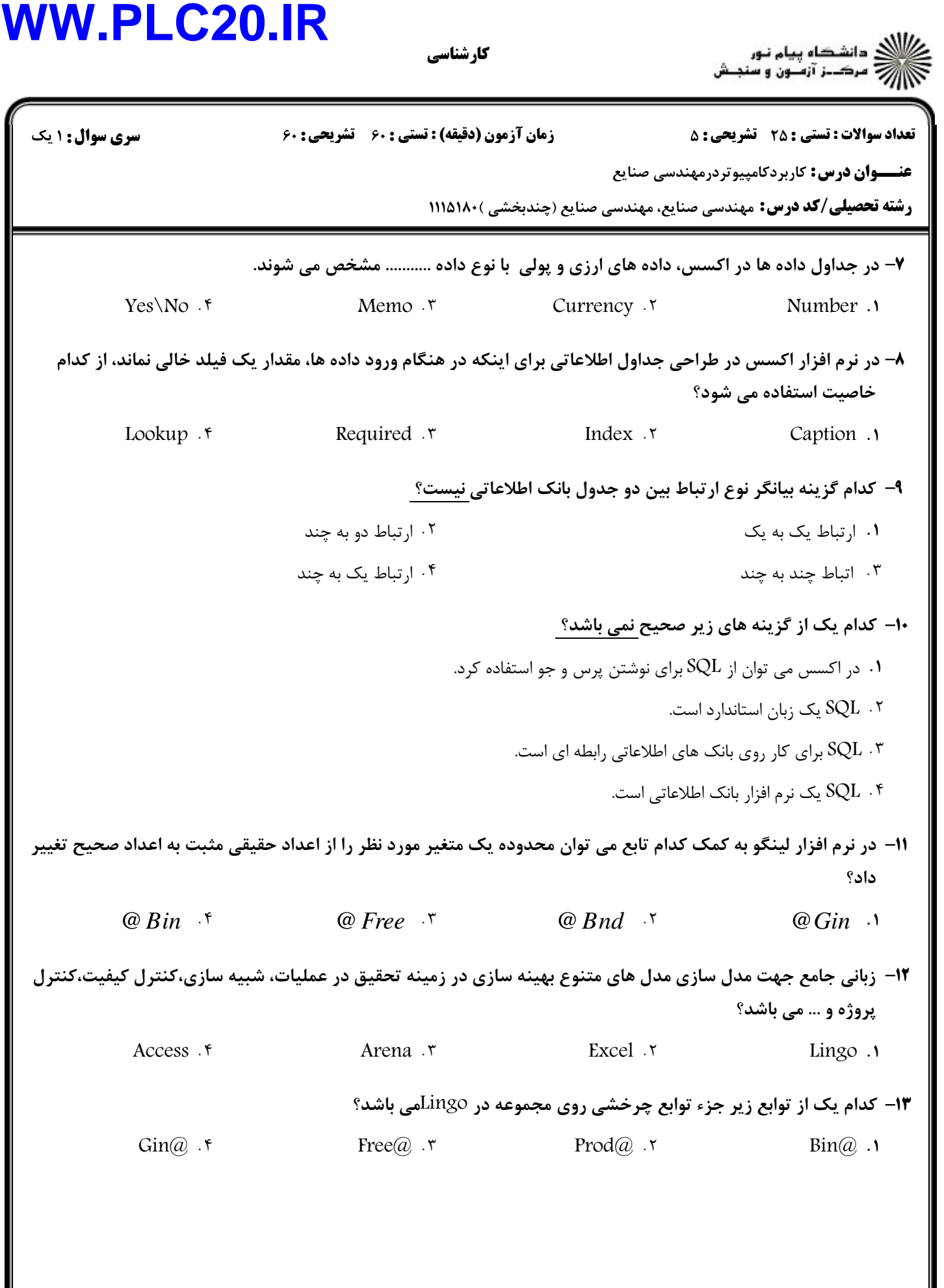

ر دانشڪاه پيام نور<br>جي سرڪيز آزميون و سنجش **تعداد سوالات : تستی : 25 - تشریحی : 5 سری سوال :** ۱ یک زمان آزمون (دقیقه) : تستی : ۶۰٪ تشریحی : ۶۰ **عنـــوان درس:** کاربردکامپیوتردرمهندسی صنایع **رشته تحصیلی/کد درس:** مهندسی صنایع، مهندسی صنایع (چندبخشی )۱۱۵۱۸۰ ( **۱۴**- مجموعه Allowed چند عضو دارد ؟ Sets: Product/A B C/: Machine/M N/; Week/1...3/; Allowed(product, machine, week); End sets  $19.7$  $Y1.5$  $11.7$  $\Lambda$  .  $\Lambda$ ۱۵- کدام یک از گذینه های زیر از کاربرد های نرم افزاری Minitab نمی باشد ؟ ۰۲ تحلیل های رگرسیونی ۰۱ آمار توصيفي ۰۳ مهندسی کیفیت ۰۴ محاسیات عددی ۱۶- در تحلیل سیستم اندازه گیری، زمانی که هر قطعه چندین بار توسط هراپراتور اندازه گیری شود در نرم افزار Minitabاز كدام گزینه میتوان استفاده نمود ؟ Gage R & R(nested)  $.5$ Gage  $R & R(crossed) \dots$ Scatter Plot . ۴ ۰۳ تحليل ANOVA ۱۷– در مبحث تحلیل سیستم های اندازه گیری، در شکل های زیر به ترتیب از چپ به راست چه نوع خطا هایی مشاهده می شود؟ ٠٢ تنها صحت ، عدم صحت وعدم دقت ، دقت وصحت ٠١. تنها دقت ، تنها صحت ، عدم صحت وعدم دقت ۰۴ دقت وصحت ، عدم صحت وعدم دقت، تنها صحت ۰۳ تنها صحت، تنها دقت ، دقت وصحت ۱۸– در کدام یک از نمودار های کنترلی دربعضی مواقع با توجه به خصوصیات فرایند از اندازه نمونه یک استفاده می شود؟

کار شناسی

 $np$ ۰۴ نمودار  $X-R$ .  $\tau$ نمودار  $C$ ۰۳  $I-MR.$ 

ر دانشڪاه پيام نور<br>روايا مرڪـز آزمـون و سنجـش **تعداد سوالات : تستی : 25 گشریحی : 5 سری سوال : ۱ یک** زمان آزمون (دقيقه) : تستى ; ۶۰ ٪ تشريحي ; ۶۰ **عنـــوان درس:** کاربردکامپیوتردرمهندسی صنایع **رشته تحصیلی/کد درس:** مهندسی صنایع، مهندسی صنایع (چندبخشی )۱۱۱۵۱۸۰ ( **۱۹** منوی Calcپه چه منظوری در MINITAB به کار می رود ؟ ۰۲ محاسبات ریاضی،ایجاد داده های تصادفی ۰۱ برای دسترسی به ابزار هایی مثل ماشین حساب ۰۴ آنالیز واریانس و طراحی آزمایش ها ۰۳ رسم نمودار هایی مثل هیستو گرام **۲۰**- فعالیتی را در نظر بگیرید که ۱۰ روز طول می کشد، در نرم افزار MSP برای مشخص کردن انجام بدون وقفه این فعالیت چه اقدامی انجام می دهیم. ۰۱ تقویم جداگانه برای آن تعریف می کنیم ۰۲ مدت زمان فعالیت را به صورت "۱۰e Day" وارد می کنیم ۰۳ از قابلیت Recurring استفاده می شود. ۰۴ رابطه آن با فعالیت بعدی را از نوع FS تعریف می کنیم **۲۱**- در یک پروژه با شروع یک فعالیت لازم است تا با فاصله کمی فعالیت دیگری شروع شود، نوع رابطه این دو فعالیت کدام است  $FS.5$  $SF \cdot \tau$  $SS \cdot 7$  $FF.1$ **۲۲**– در نرم افزار Minitab برای انجام آزمون میانگین جامعه در شرایطی که واریانس نامعلوم است از کدام مسیر اقدام می شود: Stat\Basic Statistics\1-sample t. Stat\Basic Statistics\1-sample Z .1 Stat\Basic Statistics\Paired t. f Stat\Basic Statistics\1-Proportion . ٣ **۲۳**- کدام دستور در MATLAB آموزش سیستم نروفازی طراحی شده را نشان می دهد: I (Y=evalfis(itestdata,out fismate .); ;(in fismate = genfis 1(trndata, numMFs, mfType  $\cdot$   $\cdot$ ". 'Mftype=str2mat('trimf', 'trimf',...., 'trimf'); ;(out fismate= anfis(trnData,in fismate .f **۲۴**- در نرم افزار arena خروج نهادها از سیستم از طریق کدام ماژول انجام می شود. Create .f Assign . ٣ Process . ٢ Dispose .1 75- کدام گزینه جهت ایجاد ماتریس واحد ۴×۴ در نرم افزار مطلب استفاده می شود.  $Y = \text{ones}(4,4)$  .  $Y = zeros(4,4)$ .  $Y = inv(4)$  .  $Y = -Y$  $Y = eye(4)$ .

کار شناسے

كارشناسي

![](_page_4_Picture_2.jpeg)

![](_page_4_Picture_201.jpeg)